**Canvas X GIS Crack Product Key (Updated 2022)**

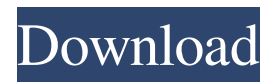

### **Canvas X GIS Crack+ Download**

Canvas X helps every self-motivated and highly organized graphic designer to design engaging and professional documents and presentations using the most up-to-date design techniques in the world. Unlike other design and drawing applications, Canvas X is a graphic tool that highlights real design; it encourages and rewards real thinking and real innovation. 5. Banjo Beat Free Looking for a great app and awesome music? Well, take Banjo Beat, for it is far more than just an app that helps you put your favorite songs on your iPhone. It lets you create playlists of your own songs and play them back, as well as create playlists from songs you have downloaded. You can make playlists which can be saved to your photo library, which you can access from any of your devices, or you can choose to store them on your iPhone. Additionally, you can pick a song from a playlist, to continue playing it from the beginning. Banjo Beat is well organized and has all the features a user of music can need to store, manage, and play their music on their iPhone. This allows the user to play their song whenever and wherever they like, with the use of the controls offered by this terrific app. Banjo Beat Free Description Make your way around the jungle with an all new adventure game, and you might find the lost boy! If you think that your iPhone is capable of games, you should take a look at play Jungle Quest: Lost Boy. Your mission is simple. Put on your explorer's hat and a light backpack, take all the tools that you need, and go and explore the world, that is, the jungle. All is not what it seems to be. There are many mysteries, like the old man who is believed to be a wizard, the old woman who has a gun, and all of the wild beasts, including the adorable monkey. Are you up to the challenge? Jungle Quest: Lost Boy contains many scenes, with the ability to move freely and go anywhere. Explore them all, and you will be surprised to find something more with each scene. Two different controls are available. The one with the arrow keys is the main, but the second option will allow you to play with the mobile version of other games, such as Angry Birds. Another way to play your favorite jungle games on your phone is with the application Moshi Monsters Jungle Clash. This application makes it possible to play

## **Canvas X GIS Crack Keygen Download**

Create high-quality interactive maps for your websites with Web Canvas X from Tableau Software. You can create compelling interactive maps from map data you either import or export from other popular mapping programs, including ArcGIS and Google Maps. Web Canvas X includes collaboration tools such as Microsoft SharePoint integration and collaboration features, real-time remote editing, and support for multiple users. Features include: Collaborative Features Web Canvas X is ideal for online map-making because it integrates map-making features seamlessly with online collaboration tools such as Microsoft SharePoint integration. Collaboration features include the ability to work in real time with one or more collaborators, and to share work in progress with others at your convenience. You can also use Web Canvas X for online map-making with other third-party apps. The software gives you all the advantages of real-time data collaboration without requiring you to purchase expensive real-time web hosting service. What's more, you can use Web Canvas X seamlessly with other Tableau Software products such as Web Application, Web Analytics, Data Prep, Web Intelligence and Data Explorer. Real-Time Editing You can use Web Canvas X to build maps rapidly without the need for IT administrative support. You can add and edit map elements in real time. You can also turn existing data into a map. Web Canvas X supports a variety of map file formats including Shapefiles, MapInfo, and ESRI GDBs. Bring Maps into Microsoft SharePoint You can easily create custom map views that support the collaborative features of Web Canvas X, as well as map views for online publishing and presentations with Web Canvas X. You can also use Web Canvas X to bring maps into Microsoft SharePoint for collaborative editing. You can do this by dragging maps into SharePoint folders that are designated by Tableau. Web Canvas X supports the ability to publish a map view or map element in Microsoft SharePoint, by simply dragging a file or data set into the folder, as well as to find and download map views in Microsoft SharePoint. You can also create personalized map views that use the map style settings of the map or map element to change the appearance of an existing map. Other Features Web Canvas X includes a variety of tools to enhance and automate online map making. You can select an area of interest on a map view, set time intervals and values for trends, create maps from map data, or create a map of the world. Using a data set or a new data 09e8f5149f

# **Canvas X GIS [April-2022]**

Map; Document Management; Design; Written by: Matthew Parker Matthew Parker is a Windows Phone addict who also writes for many other sites including WMExperts and WP Walkthroughs. He loves the Microsoft ecosystem and can't go far without a Windows device at hand. To put in more simply, he's a nerd.President Trump Donald John TrumpBiden leads Trump by 36 points nationally among Latinos: poll Trump dismisses climate change role in fires, says Newsom needs to manage forest better Jimmy Kimmel hits Trump for rallies while hosting Emmy Awards MORE said he was "surprised" to read in a book about former special counsel Robert Mueller Robert (Bob) MuellerCNN's Toobin warns McCabe is in 'perilous condition' with emboldened Trump CNN anchor rips Trump over Stone while evoking Clinton-Lynch tarmac meeting The Hill's 12:30 Report: New Hampshire fallout MORE that he never directly asked the special counsel why he did not pursue charges against Hillary Clinton Hillary Diane Rodham ClintonBiden leads Trump by 36 points nationally among Latinos: poll Democratic super PAC to hit Trump in battleground states over coronavirus deaths Battle lines drawn on precedent in Supreme Court fight MORE. "I was very surprised to see it, but then again it wasn't that surprising because I had the president and his associates essentially saying the same things," Trump told a group of reporters gathered at the White House. ADVERTISEMENT Trump was asked at the news conference whether he had ever asked Mueller why he did not pursue charges against Clinton or her campaign manager, John Podesta, both of whom have also been fingered in the report. "There was no collusion. And I should have directed. I should have directed," Trump said. He said that he only learned that Mueller had not pursued charges after a New York Times report last week on the end of his investigation. "Look, I'm looking at all of the things that are happening. And I see where people are talking about Hillary Clinton. Hillary Clinton did not win the election, they're saying it's in the book. The book is like a 400-page book and a lot of it is just made up." Trump insisted that Mueller and the special counsel's team asked him to say that Trump knew nothing about the Russia investigation during a meeting in the Oval Office on June 6, 2017, just hours before he signed a letter announcing the firing of James Comey James Brien ComeyDemocrats fear Russia interference

#### **What's New In?**

Canvas X GIS is a special edition of Canvas X that focuses on GIS mapping and editing, boasting a dedicated geographic information system module and GIS-related features. It targets GIS professionals in various sectors and industries, including energy, aerospace, education, government, and more, delivering a powerful application with support for a wide range of GIS formats. Support for a variety of GIS documents Canvas X GIS can open GIS documents of various types, including ESRI file geodatabases, Shapefiles, GML (Geography Markup Language), Geo BMP, GIF, PNG or text, GPS Garmin, and the list is far from being finished. Furthermore, it allows you to export data to a multitude of GIS specialized formats. Aside from its compatibility with a plethora of GIS files, the application comes packed with a rich toolbox for map representation and projection, GIS positioning, and property-related actions, all ready to work together and help you manage small to large geospatial projects. Generous workspace with a lot of editing and creation tools The workspace of Canvas X GIS features a generous preview area and intuitive controls for a seamless experience. There are a few settings you can tamper with, including the drawing scale of the map, the unit used for measuring distance, and the coordinate system type. The toolbar is filled with editing tools that allow you to modify the view mode, toggle the ruler and the grid, and manage the objects in your map projection. The tab-based side panel bundles options for managing the layout of the document and drag flowchart objects or symbols onto the canvas. Canvas X with an additional GIS module The above text only highlights the most important GISrelated features and the GUI characteristics of Canvas X GIS. However, you should know that, although it is mainly designed for GIS design, the application comes with the full capabilities of Canvas X. In other words, the GIS module is added to make it possible to manage complex GIS documents, but Canvas X GIS can also be used to create presentations, illustrations, animations, and various other types of publications. Canvas X GIS Manual How to Buy Canvas X GIS The application is available in five versions, each of which can be used in Windows, macOS, and Linux-based systems. Although Canvas X GIS supports online map updates, the author advises that it is better to download and

## **System Requirements:**

•OS: Windows 8, Windows 7, Windows Vista, Windows XP •Processor: Intel Core 2 Duo or equivalent •Memory: 1 GB RAM •Video: Nvidia GeForce GTX 770 or ATI Radeon HD 6970 •DirectX: Version 11 •Network: Broadband Internet connection •Sound Card: DirectX Compatible sound card •Video Card: Nvidia GeForce GTX 750 or ATI Radeon HD 6950 The game has been out for a month now, and you may be familiar with the game:

Related links:

[https://www.d360.fr/wp-content/uploads/2022/06/M4A\\_To\\_MP3\\_\\_Incl\\_Product\\_Key\\_X64.pdf](https://www.d360.fr/wp-content/uploads/2022/06/M4A_To_MP3__Incl_Product_Key_X64.pdf) <http://majedarjoke.com/2022/06/08/jagal-crack-activation-code-with-keygen-for-pc-latest/> [https://craft-app.com/wp-content/uploads/2022/06/TCExam\\_Crack\\_License\\_Code\\_\\_Keygen\\_For\\_PC\\_Latest.pdf](https://craft-app.com/wp-content/uploads/2022/06/TCExam_Crack_License_Code__Keygen_For_PC_Latest.pdf) <http://cycloneispinmop.com/?p=10146> [https://coleccionohistorias.com/wp-content/uploads/2022/06/HTTP\\_only\\_proxy.pdf](https://coleccionohistorias.com/wp-content/uploads/2022/06/HTTP_only_proxy.pdf) [https://bskworld.com/wp-content/uploads/2022/06/File\\_Viewer.pdf](https://bskworld.com/wp-content/uploads/2022/06/File_Viewer.pdf) [https://now.jumpeats.com/upload/files/2022/06/nNfzjssWTEiIvX8RDPws\\_08\\_762972303c5de309f4dc85bf86e864cd\\_file.pdf](https://now.jumpeats.com/upload/files/2022/06/nNfzjssWTEiIvX8RDPws_08_762972303c5de309f4dc85bf86e864cd_file.pdf) <https://coffeemachinesstore.com/mgosoft-pcl-converter-9-4-1-crack> https://avicii.app/upload/files/2022/06/9VEgCDUYeoaLJ1OmfGjV\_08\_762972303c5de309f4dc85bf86e864cd\_file.pdf <https://recreovirales.com/chaotic-chance-screensaver-manager-crack-with-key-2022-new/> [https://eazy-content.s3.amazonaws.com/wp](https://eazy-content.s3.amazonaws.com/wp-content/uploads/2022/06/08041638/Weeny_Free_PDF_To_Image_Converter_Free_Download.pdf)[content/uploads/2022/06/08041638/Weeny\\_Free\\_PDF\\_To\\_Image\\_Converter\\_Free\\_Download.pdf](https://eazy-content.s3.amazonaws.com/wp-content/uploads/2022/06/08041638/Weeny_Free_PDF_To_Image_Converter_Free_Download.pdf) [https://botkyrkaboxning.se/wp-content/uploads/2022/06/Footprint\\_Finder\\_Google\\_Scraper\\_Free\\_X64\\_2022.pdf](https://botkyrkaboxning.se/wp-content/uploads/2022/06/Footprint_Finder_Google_Scraper_Free_X64_2022.pdf) [https://fluxlashbar.com/wp-content/uploads/2022/06/Ferda\\_Data\\_Miner\\_Crack\\_With\\_Key\\_Free\\_Download\\_For\\_PC.pdf](https://fluxlashbar.com/wp-content/uploads/2022/06/Ferda_Data_Miner_Crack_With_Key_Free_Download_For_PC.pdf) [https://networny-social.s3.amazonaws.com/upload/files/2022/06/OHuW3jcebkpqDBnrsycQ\\_08\\_762972303c5de309f4dc85bf8](https://networny-social.s3.amazonaws.com/upload/files/2022/06/OHuW3jcebkpqDBnrsycQ_08_762972303c5de309f4dc85bf86e864cd_file.pdf) [6e864cd\\_file.pdf](https://networny-social.s3.amazonaws.com/upload/files/2022/06/OHuW3jcebkpqDBnrsycQ_08_762972303c5de309f4dc85bf86e864cd_file.pdf) <https://myvideotoolbox.com/resident-evil-dvd-case-icons-crack-patch-with-serial-key-april-2022/> <http://kiraimmobilier.com/?p=29711> https://www.merexpression.com/upload/files/2022/06/9WqqgMZ5TG8zO65sU2f4\_08\_762972303c5de309f4dc85bf86e864cd [file.pdf](https://www.merexpression.com/upload/files/2022/06/9WqqgMZ5TG8zO65sU2f4_08_762972303c5de309f4dc85bf86e864cd_file.pdf) <http://pzn.by/?p=14814>

<https://hilfeindeinerstadt.de/wp-content/uploads/2022/06/eirmon.pdf>

<https://marshryt.by/wp-content/uploads/Newsly.pdf>